## PID\_ILK\_PATHWAY

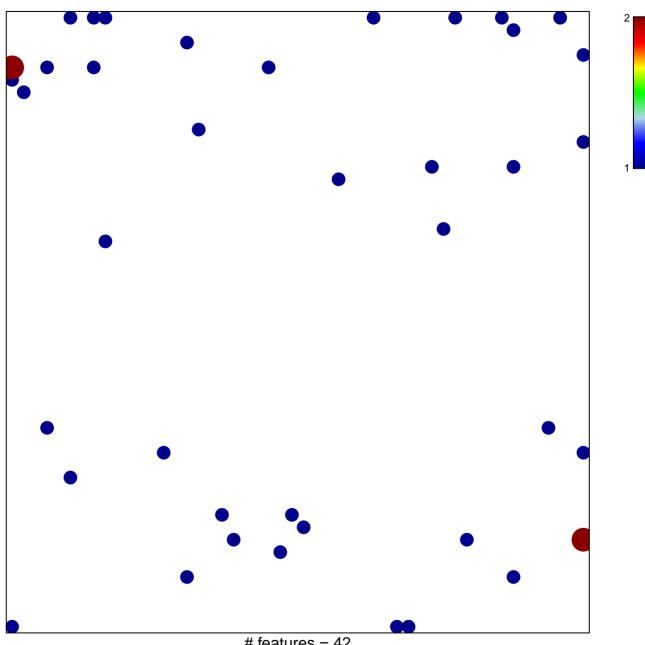

# features = 42 chi-square p = 0.79

## PID\_ILK\_PATHWAY

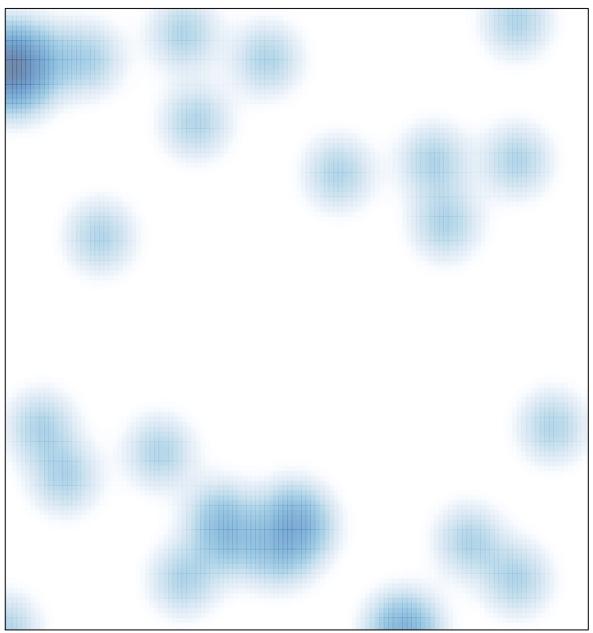

# features = 42 , max = 2